# **nag fft multiple real (c06fpc)**

#### **1. Purpose**

**nag fft multiple real (c06fpc)** computes the discrete Fourier transforms of m sequences, each containing  $n$  real data values.

#### **2. Specification**

#include <nag.h> #include <nagc06.h>

```
void nag_fft_multiple_real(Integer m, Integer n, double x[],
     double trig[], NagError *fail)
```
#### **3. Description**

Given m sequences of n real data values  $x_j^p$ , for  $j = 0, 1, ..., n - 1$ ;  $p = 1, 2, ..., m$ , this function simultaneously calculates the Fourier transforms of all the sequences defined by

$$
\hat{z}_k^p = \frac{1}{\sqrt{n}} \sum_{j=0}^{n-1} x_j^p \exp(-2\pi i j k/n), \quad \text{for } k = 0, 1, \dots, n-1; p = 1, 2, \dots, m.
$$

(Note the scale factor  $1/\sqrt{n}$  in this definition.)

The transformed values  $\hat{z}_k^p$  are complex, but for each value of p the  $\hat{z}_k^p$  form a Hermitian sequence (i.e.,  $\hat{z}_{n-k}^p$  is the complex conjugate of  $\hat{z}_k^p$ ), so they are completely determined by mn real numbers. The first call of nag fft multiple real must be preceded by a call to nag fft init trig (c06gzc) to initialise the array **trig** with trigonometric coefficients according to the value of **n**.

The discrete Fourier transform is sometimes defined using a positive sign in the exponential term

$$
\hat{z}_k^p = \frac{1}{\sqrt{n}} \sum_{j=0}^{n-1} x_j^p \exp(+2\pi i jk/n).
$$

To compute this form, this function should be followed by a call to nag multiple conjugate hermitian (c06gqc) to form the complex conjugates of the  $\hat{z}_k^p.$ 

The function uses a variant of the fast Fourier transform algorithm (Brigham 1974) known as the Stockham self-sorting algorithm, which is described in Temperton (1983). Special coding is provided for the factors 2, 3, 4, 5 and 6.

# **4. Parameters**

**m**

Input: the number of sequences to be transformed, m. Constraint:  $m > 1$ .

**n**

Input: the number of real values in each sequence,  $n$ . Constraint:  $n \geq 1$ .

#### **x[m**∗**n]**

Input: the  $m$  data sequences must be stored in  $\bf{x}$  consecutively. If the data values of the  $p$ th sequence to be transformed are denoted by  $x_j^p$ , for  $j = 0, 1, \ldots, n-1$ , then the mn elements of the array **x** must contain the values

 $x_0^1, x_1^1, \ldots, x_{n-1}^1, x_0^2, x_1^2, \ldots, x_{n-1}^2, \ldots, x_0^m, x_1^m, \ldots, x_{n-1}^m.$ 

Output: the  $m$  discrete Fourier transforms in Hermitian form, stored consecutively, overwriting the corresponding original sequences. If the  $n$  components of the discrete Fourier transform  $\tilde{z}_k^p$  are written as  $a_k^p + ib_k^p$ , then for  $0 \le k \le n/2$ ,  $a_k^p$  is in array element **x**[ $(p-1)*n+k$ ] and for  $1 \leq k \leq (n-1)/2$ ,  $b_k^p$  is in array element **x**[ $(p-1) * n + n - k$ ].

#### **trig[2**∗**n]**

Input: trigonometric coefficients as returned by a call of nag\_fft\_init\_trig (c06gzc). nag fft multiple real makes a simple check to ensure that **trig** has been initialised and that the initialisation is compatible with the value of **n**.

#### **fail**

The NAG error parameter, see the Essential Introduction to the NAG C Library.

# **5. Error Indications and Warnings**

#### **NE INT ARG LT**

On entry, **m** must not be less than 1:  $\mathbf{m} = \langle value \rangle$ .

On entry, **n** must not be less than 1:  $\mathbf{n} = \langle value \rangle$ .

#### **NE C06 NOT TRIG**

Value of **n** and **trig** array are incompatible or **trig** array not initialised.

#### **NE ALLOC FAIL**

Memory allocation failed.

# **6. Further Comments**

The time taken by the function is approximately proportional to  $nm \log n$ , but also depends on the factors of n. The function is fastest if the only prime factors of n are 2, 3 and 5, and is particularly slow if  $n$  is a large prime, or has large prime factors.

#### **6.1. Accuracy**

Some indication of accuracy can be obtained by performing a subsequent inverse transform and comparing the results with the original sequence (in exact arithmetic they would be identical).

#### **6.2. References**

Brigham E O (1974) The Fast Fourier Transform Prentice-Hall. Temperton C (1983) Fast Mixed-radix Real Fourier Transforms J. Comput. Phys. **52** 340–350.

# **7. See Also**

nag multiple conjugate hermitian (c06gqc) nag fft init trig (c06gzc)

# **8. Example**

This program reads in sequences of real data values and prints their discrete Fourier transforms (as computed by nag fft multiple real). The Fourier transforms are expanded into full complex form using nag multiple hermitian to complex (c06gsc) and printed. Inverse transforms are then calculated by calling nag multiple conjugate hermitian (c06gqc) followed by nag fft multiple hermitian (c06fqc) showing that the original sequences are restored.

# **8.1. Program Text**

```
/* nag_fft_multiple_real(c06fpc) Example Program
 *
 * Copyright 1990 Numerical Algorithms Group.
 *
 * Mark 1, 1990.
*/
#include <nag.h>
#include <stdio.h>
#include <nag_stdlib.h>
#include <nagc06.h>
#define MMAX 5
#define NMAX 20
```
{

```
main()
  double trig[2*NMAX];
  Integer i, j, m, n;
  double u[MMAX*NMAX], v[MMAX*NMAX];
  double x[MMAX*NMAX];
  Vprintf("c06fpc Example Program Results\n");
  /* Skip heading in data file */
  Vscanf("%*[^\n]");
  while (scanf("%ld%ld", &m, &n)!=EOF)
    if (m<=MMAX && n<=NMAX)
      {
        Vprintf("\n\nm = %21d n = %21d\n", m, n);
        /* Read in data and print out. */
        for (j = 0; j < m; ++j)for (i = 0; i \le n; ++i)V_{\text{scant}}("%1f", \&x[j*n + i]);Vprintf("\nOriginal data values\n\n");
        for (j = 0; j \le m; ++j){
            Vprintf(" ");
            for (i = 0; i<n; ++i)
               Vprintf("%10.4f%s", x[j*n + i],
                       (i\%6 == 5 \& i != n-1 ? "n " : "");Vprintf("\n");
          }
        c06gzc(n, trig, NAGERR_DEFAULT); /* Initialise trig array */
        /* Calculate transforms */
        c06fpc(m, n, x, trig, NAGERR_DEFAULT);
        Vprintf("\nDiscrete Fourier transforms in Hermitian format\n\n");
        for (j = 0; j \le m; ++j){
            Vprintf(" ");
            for (i = 0; i \le n; ++i)Vprintf("%10.4f%s", x[j*n + i],
                       (i\%6 == 5 \& i != n-1 ? "n " : "");Vprint(f("n");
          }
        /* Calculate full complex form of Hermitian result */
        c06gsc(m, n, x, u, v, NAGERR_DEFAULT);
        Vprintf("\nFourier transforms in full complex form\n\n");
        for (j = 0; j \le m; ++j){
            Vprintf("Real");
            for (i = 0; i<n; ++i)
               Vprintf("%10.4f%s", u[j*n + i],
                       (i\%6 == 5 \& i != n-1 ? "n " : "");Vprintf("\nImag");
            for (i = 0; i<n; ++i)
               Vprintf("%10.4f%s", v[j*n + i],
                       (i\%6 == 5 \& i != n-1 ? "n " : "");Vprint(f("n\n^n);}
        /* Calculate inverse transforms */
        /* Conjugate Hermitian sequences of transforms */
        c06gqc(m, n, x, NAGERR_DEFAULT);
        /* Transform to give inverse transforms */
        c06fqc(m, n, x, trig, NAGERR_DEFAULT);
        Vprintf ("\nOriginal data as restored by inverse transform\n\n");
        for (j = 0; j \le m; ++j){
            Vprintf(" ");
            for (i = 0; i \le n; ++i)Vprintf("%10.4f%s", x[j*n + i],
                       (i\%6 == 5 \& k \quad i != n-1 ? "n " : "");Vprint(f("n");
          }
      }
    else
```
Vfprintf(stderr,"\nInvalid value of m or n.\n"); exit(EXIT\_SUCCESS);

# **8.2. Program Data**

}

c06fpc Example Program Data

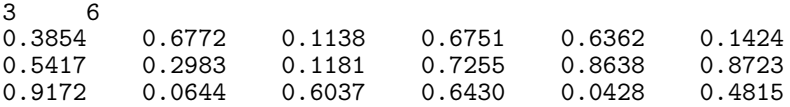

# **8.3. Program Results**

c06fpc Example Program Results

 $m = 3$   $n = 6$ 

Original data values

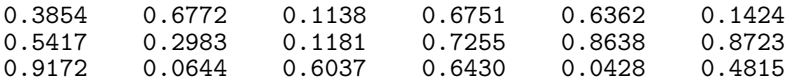

Discrete Fourier transforms in Hermitian format

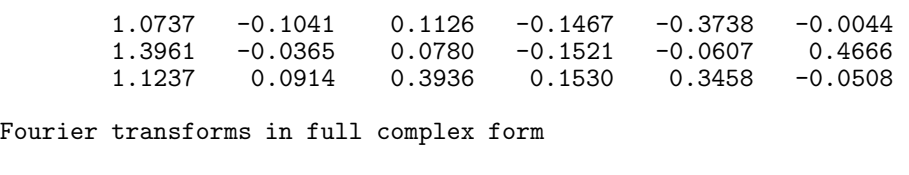

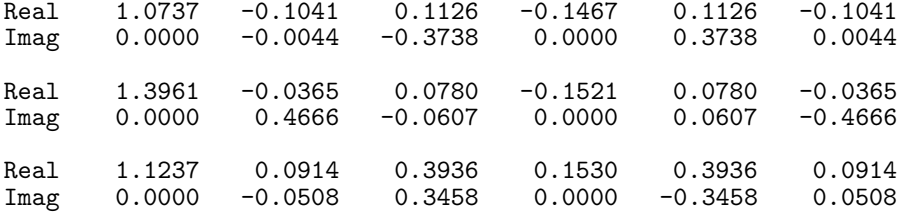

#### Original data as restored by inverse transform

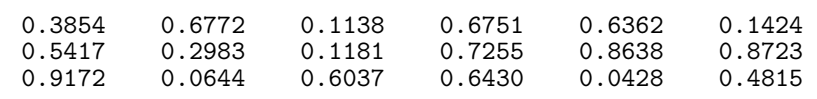